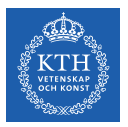

#### Introduction to Data Stream Processing

Amir H. Payberah payberah@kth.se 2023-09-25

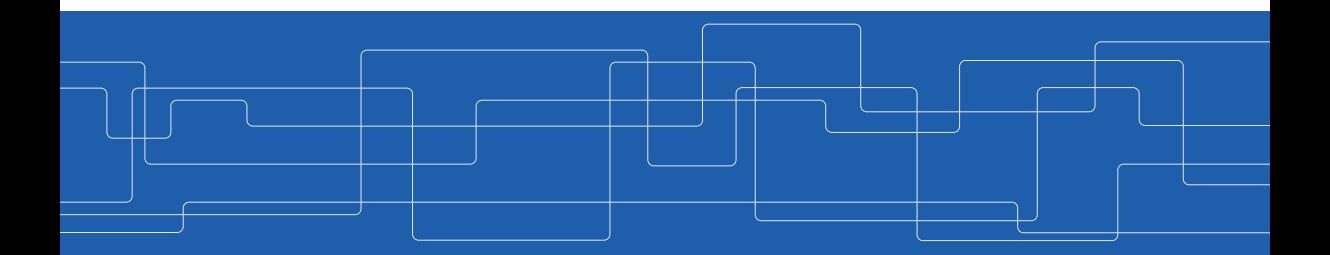

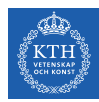

#### The Course Web Page

# <https://id2221kth.github.io>

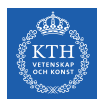

The Questions-Answers Page

# <https://tinyurl.com/hk7hzpw5>

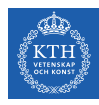

#### Where Are We?

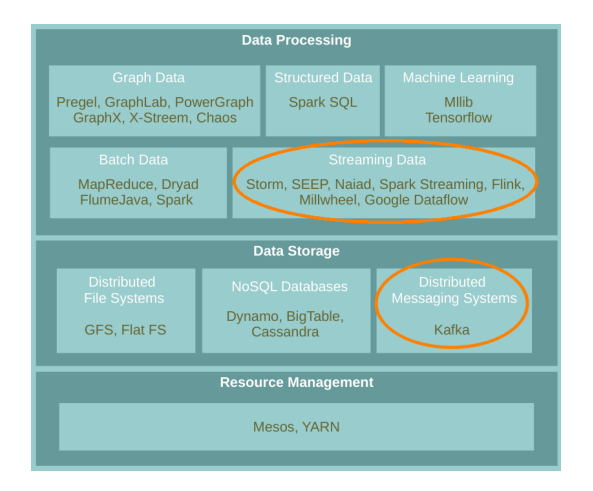

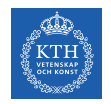

#### Stream Processing (1/3)

 $\triangleright$  Stream processing is the act of continuously incorporating new data to compute a result.

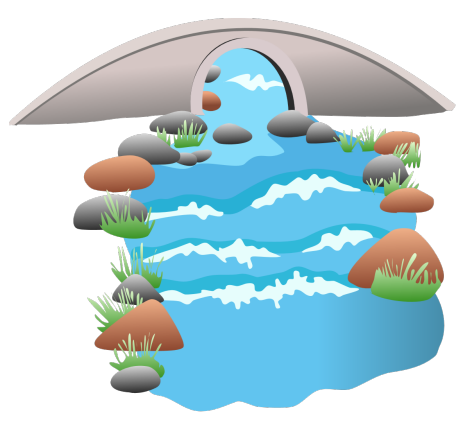

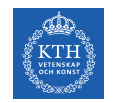

#### Stream Processing (2/3)

- $\blacktriangleright$  The input data is unbounded.
	- A series of events, no predetermined beginning or end.

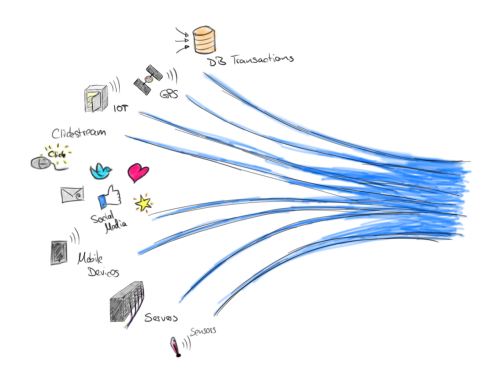

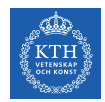

#### Stream Processing (2/3)

- $\blacktriangleright$  The input data is unbounded.
	- A series of events, no predetermined beginning or end.
	- E.g., credit card transactions, clicks on a website, or sensor readings from IoT devices.

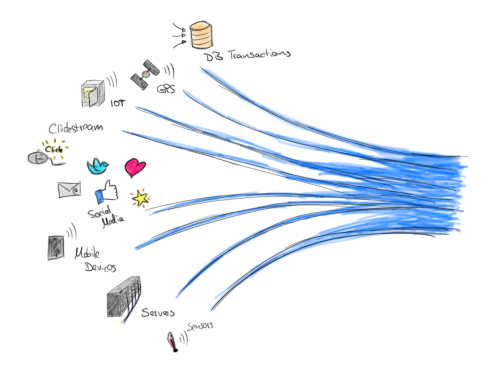

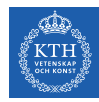

#### Stream Processing (3/3)

- ▶ Database Management Systems (DBMS): data-at-rest analytics
	- Store and index data before processing it.
	- Process data only when explicitly asked by the users.

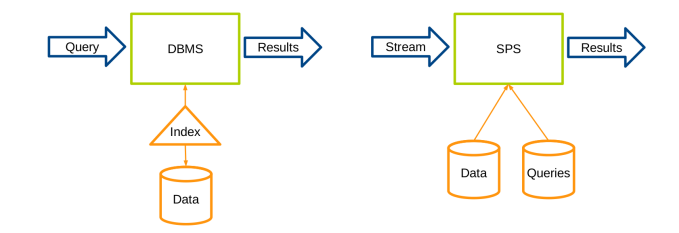

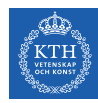

#### Stream Processing (3/3)

- ▶ Database Management Systems (DBMS): data-at-rest analytics
	- Store and index data before processing it.
	- Process data only when explicitly asked by the users.
- ▶ Stream Processing Systems (SPS): data-in-motion analytics
	- Processing information as it flows, without storing them persistently.

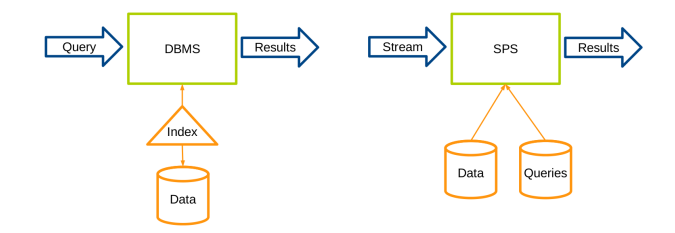

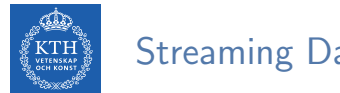

Streaming Data

- $\triangleright$  Data stream is unbound data, which is broken into a sequence of individual tuples.
- $\triangleright$  A data tuple is the atomic data item in a data stream.
- $\triangleright$  Can be structured, semi-structured, and unstructured.

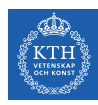

#### Streaming Processing Patterns

- $\blacktriangleright$  Micro-batch systems
	- Batch engines
	- Slicing up the unbounded data into a sets of bounded data, then process each batch.

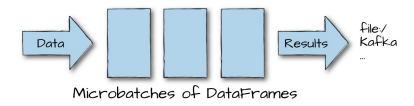

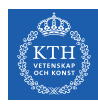

#### Streaming Processing Patterns

- $\blacktriangleright$  Micro-batch systems
	- Batch engines
	- Slicing up the unbounded data into a sets of bounded data, then process each batch.

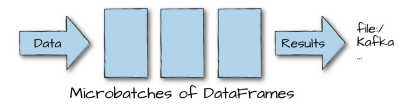

- $\triangleright$  Continuous processing-based systems
	- Each node in the system continually listens to messages from other nodes and outputs new updates to its child nodes.

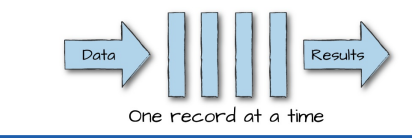

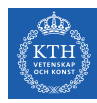

# Event and Processing Time

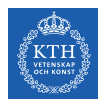

#### $\triangleright$  Window: a buffer associated with an input port to retain previously received tuples.

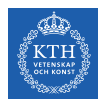

- $\triangleright$  Window: a buffer associated with an input port to retain previously received tuples.
- $\triangleright$  Different windowing management policies.

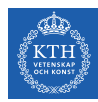

- $\triangleright$  Window: a buffer associated with an input port to retain previously received tuples.
- $\triangleright$  Different windowing management policies.
	- Count-based policy: the maximum number of tuples a window buffer can hold

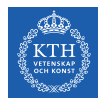

- $\triangleright$  Window: a buffer associated with an input port to retain previously received tuples.
- $\triangleright$  Different windowing management policies.
	- Count-based policy: the maximum number of tuples a window buffer can hold
	- Time-based policy: based on processing or event time period

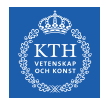

#### $\triangleright$  Two types of windows: tumbling and sliding

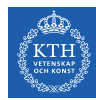

- $\triangleright$  Two types of windows: tumbling and sliding
- $\blacktriangleright$  Tumbling window: supports batch operations.
	- When the buffer fills up, all the tuples are evicted.

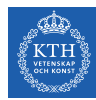

- $\triangleright$  Two types of windows: tumbling and sliding
- $\blacktriangleright$  Tumbling window: supports batch operations.
	- When the buffer fills up, all the tuples are evicted.

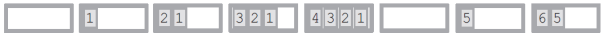

- $\triangleright$  Sliding window: supports incremental operations.
	- When the buffer fills up, older tuples are evicted.

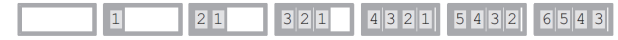

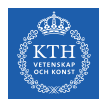

#### Event Time vs. Processing Time  $(1/2)$

- $\triangleright$  Event time: the time at which events actually occurred.
	- Timestamps inserted into each record at the source.
- $\triangleright$  Prcosseing time: the time when the record is received at the streaming application.

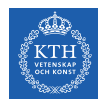

#### Event Time vs. Processing Time (2/2)

- $\triangleright$  Ideally, event time and processing time should be equal.
- $\triangleright$  Skew between event time and processing time.

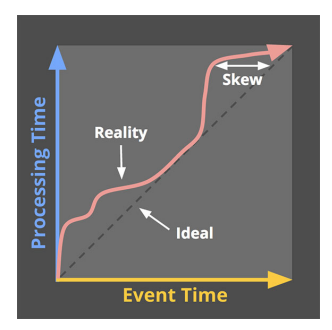

[https://www.oreilly.com/ideas/the-world-beyond-batch-streaming-101]

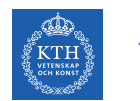

#### Triggering and Windowing

 $\triangleright$  Triggering determines when in processing time the results of groupings are emitted as panes.

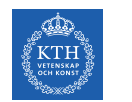

#### Triggering and Windowing

 $\triangleright$  Triggering determines when in processing time the results of groupings are emitted as panes.

 $\triangleright$  Windowing determines where in event time data are grouped together for processing.

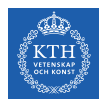

#### Triggering and Windowing

- $\triangleright$  Triggering determines when in processing time the results of groupings are emitted as panes.
	- Time-based or data-driven triggers
- $\triangleright$  Windowing determines where in event time data are grouped together for processing.
	- Time-based or data-driven triggers

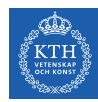

# Time-based Triggering (Processing Time)

- $\triangleright$  The system buffers up incoming data into windows until some amount of processing time has passed.
- $\blacktriangleright$  E.g., five-minute fixed windows

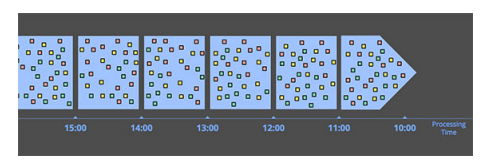

[https://www.oreilly.com/ideas/the-world-beyond-batch-streaming-101]

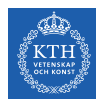

- $\triangleright$  Reflect the times at which events actually happened.
- Handling out-of-order evnets.

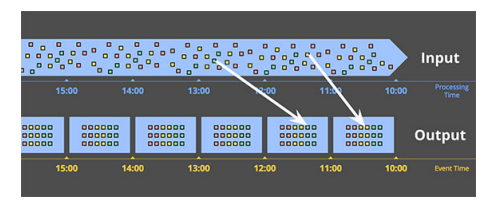

[https://www.oreilly.com/ideas/the-world-beyond-batch-streaming-101]

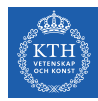

 $\triangleright$  Watermarking helps a stream processing system to deal with lateness.

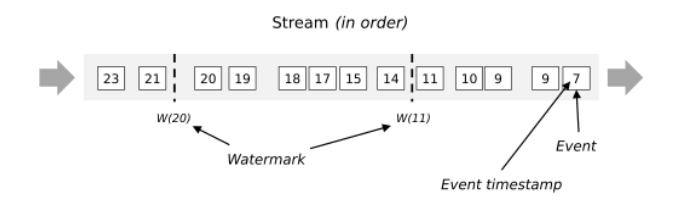

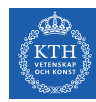

- $\triangleright$  Watermarking helps a stream processing system to deal with lateness.
- $\triangleright$  Watermarks flow as part of the data stream and carry a timestamp t.

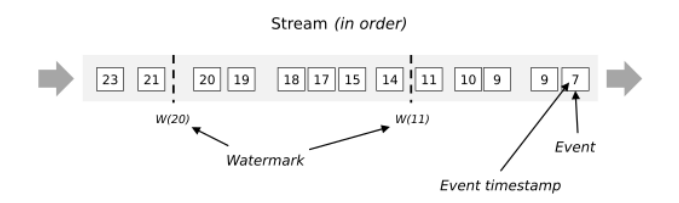

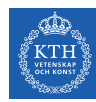

- $\triangleright$  Watermarking helps a stream processing system to deal with lateness.
- $\triangleright$  Watermarks flow as part of the data stream and carry a timestamp t.
- $\triangleright$  A watermark is a threshold to specify how long the system waits for late events.

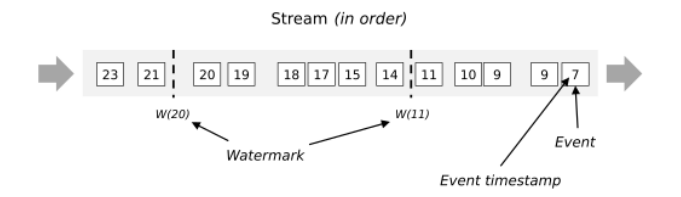

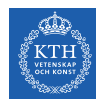

- $\triangleright$  Watermarking helps a stream processing system to deal with lateness.
- $\triangleright$  Watermarks flow as part of the data stream and carry a timestamp t.
- $\triangleright$  A watermark is a threshold to specify how long the system waits for late events.
- $\triangleright$  Streaming systems uses watermarks to measure progress in event time.

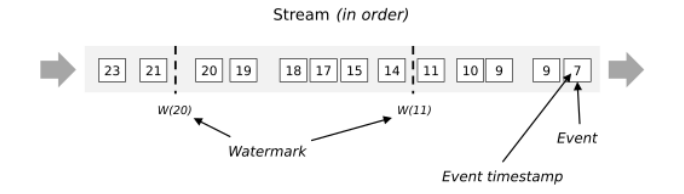

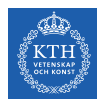

- $\triangleright$  A W(t) declares that event time has reached time t in that stream
	- There should be no more elements from the stream with a timestamp  $\mathbf{t}'\leq \mathbf{t}.$

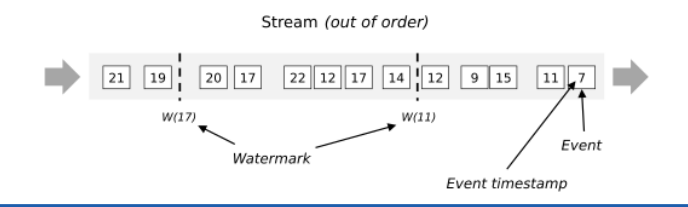

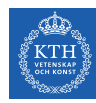

- $\triangleright$  A W(t) declares that event time has reached time t in that stream
	- There should be no more elements from the stream with a timestamp  $\mathbf{t}'\leq \mathbf{t}.$
- It is possible that certain elements will violate the watermark condition.
	- After the W(t) has occurred, more elements with timestamp  $t' \leq t$  will occur.

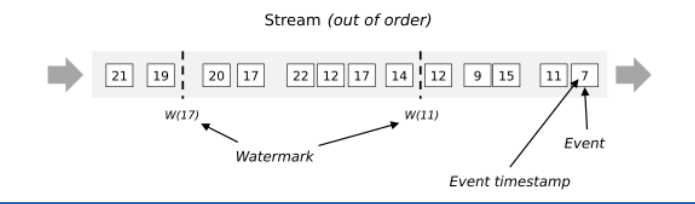

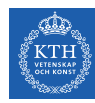

- $\triangleright$  A W(t) declares that event time has reached time t in that stream
	- There should be no more elements from the stream with a timestamp  $\mathbf{t}'\leq \mathbf{t}.$
- It is possible that certain elements will violate the watermark condition.
	- After the W(t) has occurred, more elements with timestamp  $t' \leq t$  will occur.
- If an arriving event lies within the watermark, it gets used to update a query.

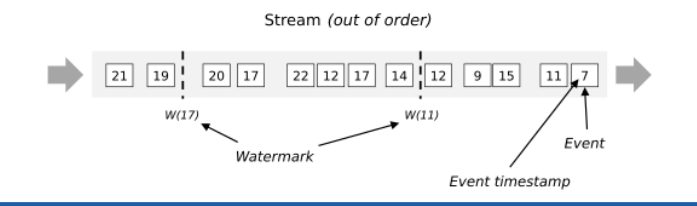

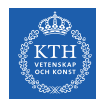

- $\triangleright$  A W(t) declares that event time has reached time t in that stream
	- There should be no more elements from the stream with a timestamp  $\mathbf{t}'\leq \mathbf{t}.$
- It is possible that certain elements will violate the watermark condition.
	- After the W(t) has occurred, more elements with timestamp  $t' \leq t$  will occur.
- If an arriving event lies within the watermark, it gets used to update a query.
- $\triangleright$  Streaming programs may explicitly expect some late elements.

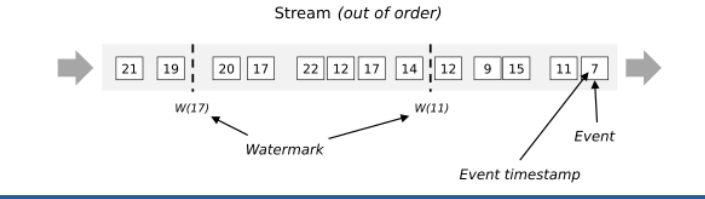

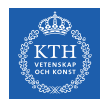

#### Winowing and Triggering - Example (1/3)

 $\blacktriangleright$  Batch processing

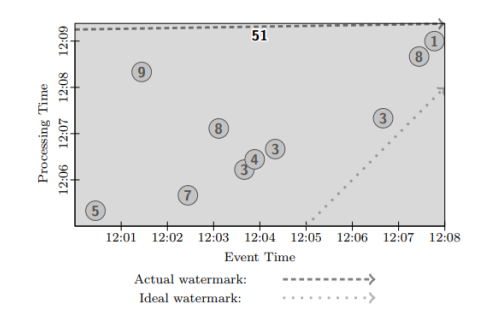
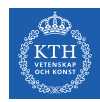

## Winowing and Triggering - Example (2/3)

 $\triangleright$  Trigger at period (time-based triggers)

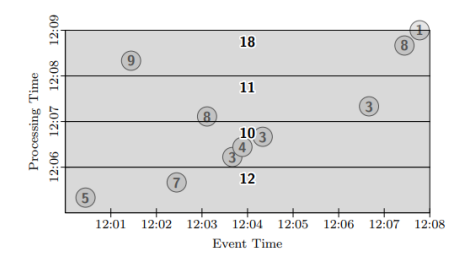

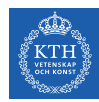

## Winowing and Triggering - Example (2/3)

- $\triangleright$  Trigger at period (time-based triggers)
- $\blacktriangleright$  Trigger at count (data-driven triggers)

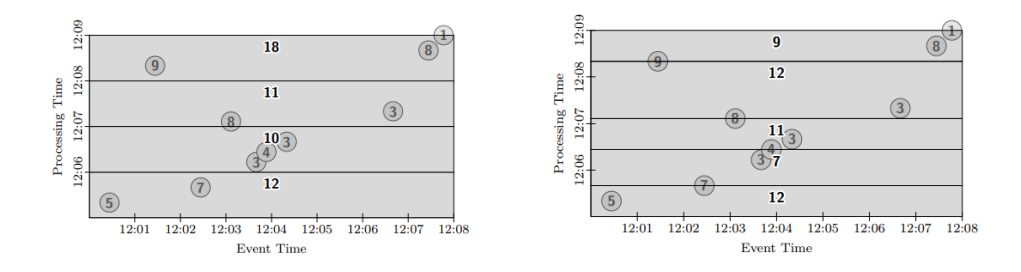

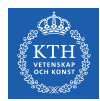

## Winowing and Triggering - Example (3/3)

▶ Fixed window, trigger at period (micro-batch)

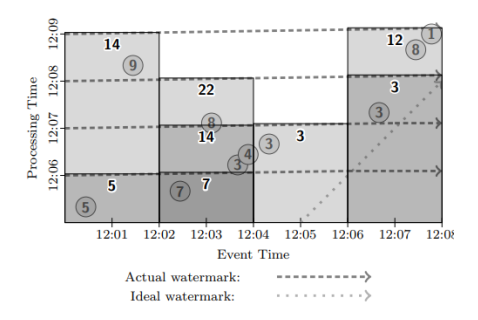

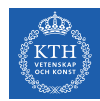

### Winowing and Triggering - Example (3/3)

- ▶ Fixed window, trigger at period (micro-batch)
- $\blacktriangleright$  Fixed window, trigger at watermark (streaming)

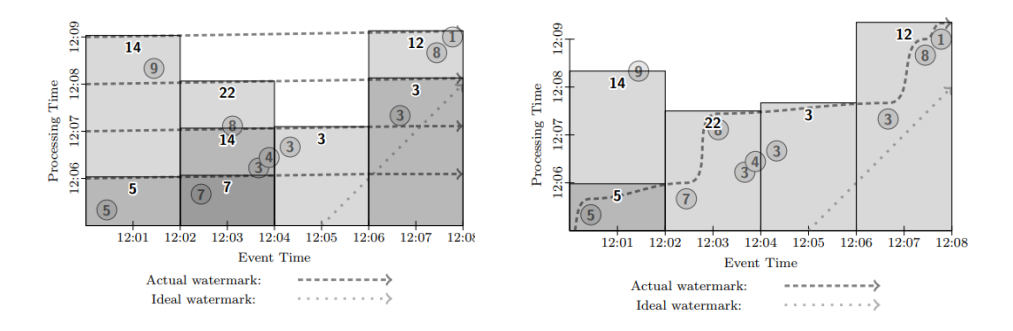

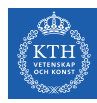

# Data Stream Storage

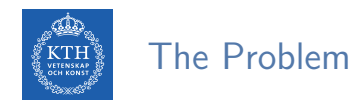

 $\triangleright$  We need disseminate streams of events from various producers to various consumers.

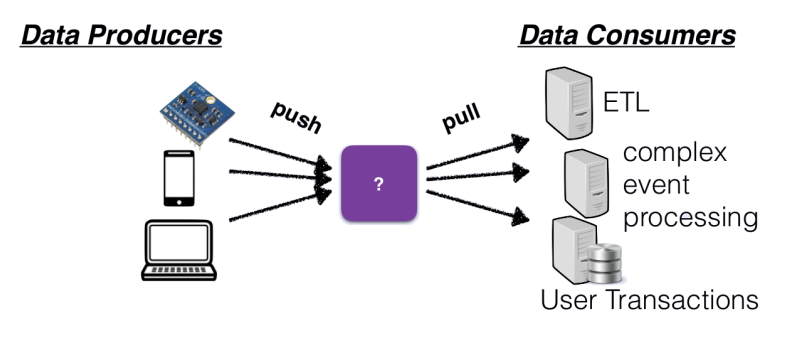

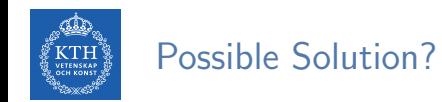

#### $\blacktriangleright$  Messaging systems

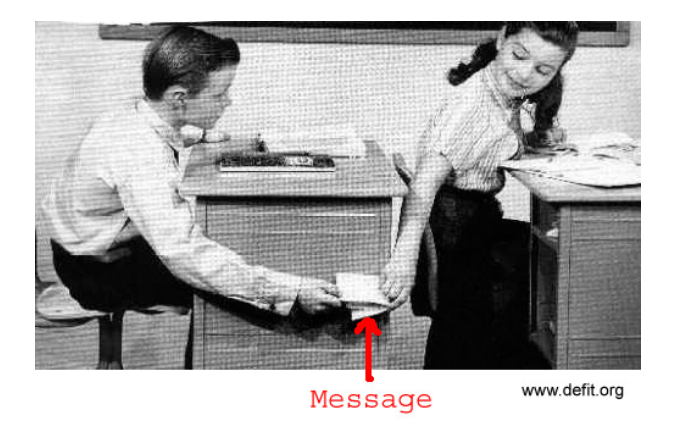

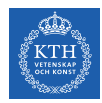

#### What is Messaging System?

 $\triangleright$  Messaging system is an approach to notify consumers about new events.

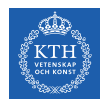

### What is Messaging System?

- $\triangleright$  Messaging system is an approach to notify consumers about new events.
- $\blacktriangleright$  Messaging systems
	- Direct messaging
	- Message brokers

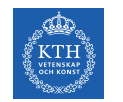

- $\triangleright$  Necessary in latency critical applications (e.g., remote surgery).
- A producer sends a message containing the event, which is pushed to consumers.

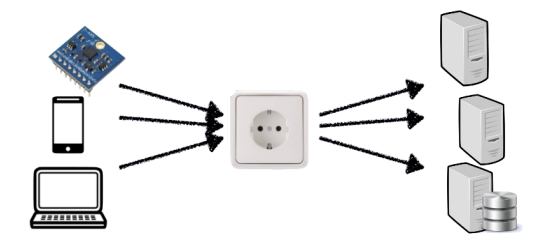

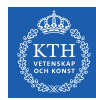

- $\triangleright$  Necessary in latency critical applications (e.g., remote surgery).
- $\triangleright$  A producer sends a message containing the event, which is pushed to consumers.
- $\triangleright$  Both consumers and producers have to be online at the same time.

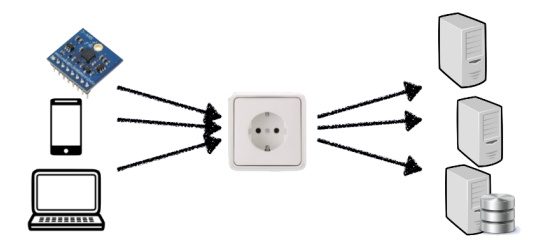

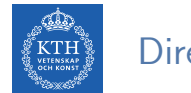

 $\triangleright$  What happens if a consumer crashes or temporarily goes offline? (not durable)

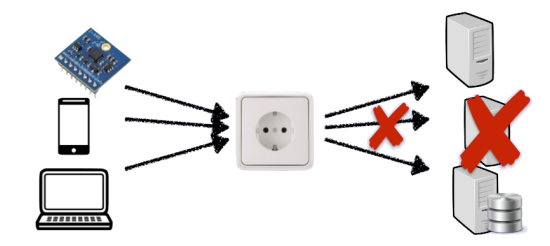

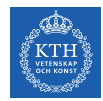

- $\triangleright$  What happens if a consumer crashes or temporarily goes offline? (not durable)
- In What happens if producers send messages faster than the consumers can process?

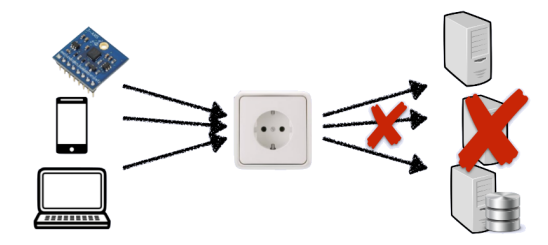

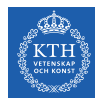

- $\triangleright$  What happens if a consumer crashes or temporarily goes offline? (not durable)
- $\triangleright$  What happens if producers send messages faster than the consumers can process?
	- Dropping messages
	- Backpressure

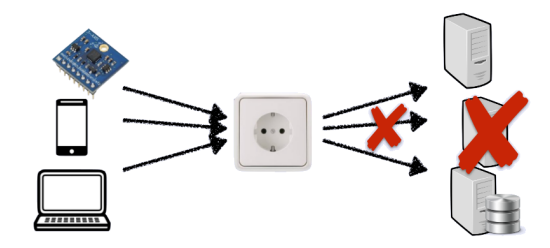

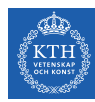

- $\triangleright$  What happens if a consumer crashes or temporarily goes offline? (not durable)
- $\triangleright$  What happens if producers send messages faster than the consumers can process?
	- Dropping messages
	- Backpressure
- $\triangleright$  We need message brokers that can log events to process at a later time.

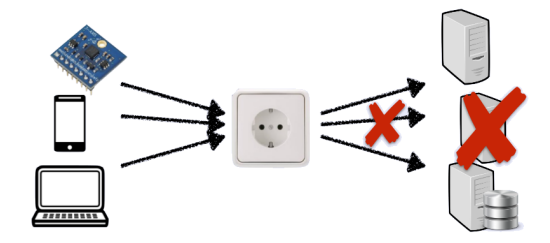

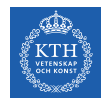

#### Message Broker

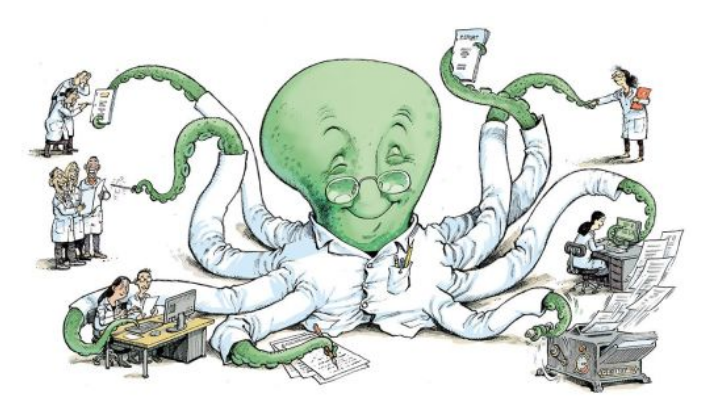

[https://bluesyemre.com/2018/10/16/thousands-of-scientists-publish-a-paper-every-five-days]

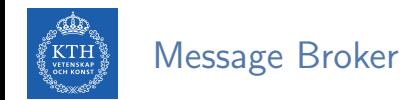

- $\triangleright$  A message broker decouples the producer-consumer interaction.
- It runs as a server, with producers and consumers connecting to it as clients.

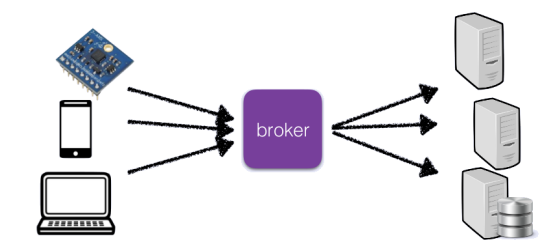

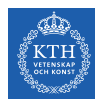

#### Message Broker

- $\triangleright$  A message broker decouples the producer-consumer interaction.
- It runs as a server, with producers and consumers connecting to it as clients.
- $\triangleright$  Producers write messages to the broker, and consumers receive them by reading them from the broker.

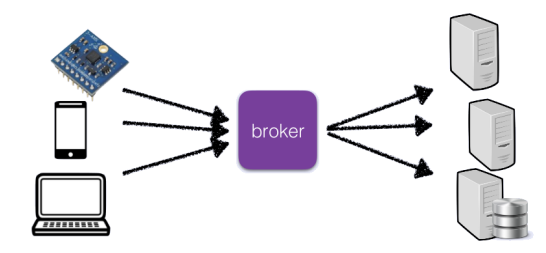

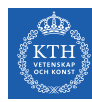

#### Message Broker

- $\triangleright$  A message broker decouples the producer-consumer interaction.
- It runs as a server, with producers and consumers connecting to it as clients.
- $\triangleright$  Producers write messages to the broker, and consumers receive them by reading them from the broker.
- $\triangleright$  Consumers are generally asynchronous.

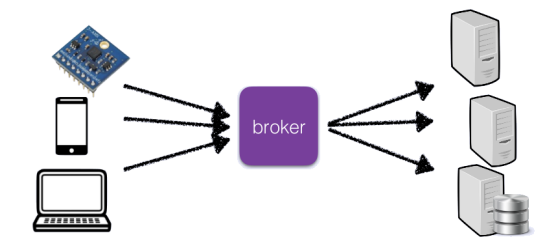

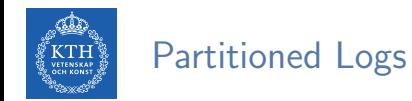

In typical message brokers, once a message is consumed, it is deleted.

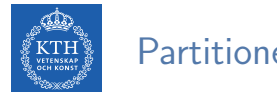

#### Partitioned Logs

- $\blacktriangleright$  In typical message brokers, once a message is consumed, it is deleted.
- $\triangleright$  Log-based message brokers durably store all events in a sequential log.

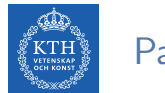

#### Partitioned Logs

- $\triangleright$  In typical message brokers, once a message is consumed, it is deleted.
- $\triangleright$  Log-based message brokers durably store all events in a sequential log.
- $\triangleright$  A log is an append-only sequence of records on disk.

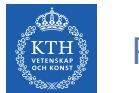

#### Partitioned Logs

- In typical message brokers, once a message is consumed, it is deleted.
- $\triangleright$  Log-based message brokers durably store all events in a sequential  $log$ .
- $\triangleright$  A log is an append-only sequence of records on disk.
- $\triangleright$  A producer sends a message by appending it to the end of the log.
- $\triangleright$  A consumer receives messages by reading the log sequentially.

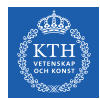

# Kafka - A Log-Based Message Broker

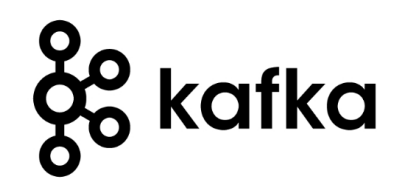

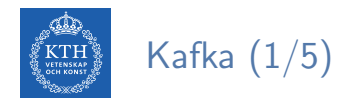

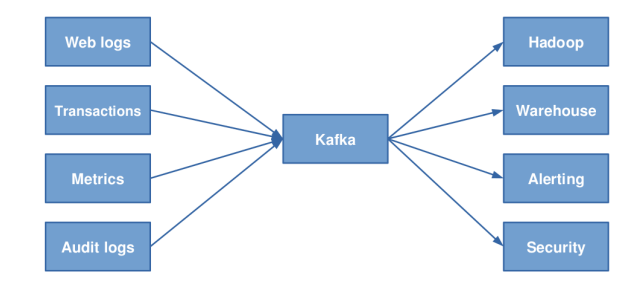

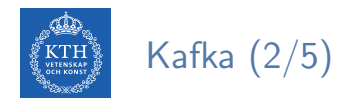

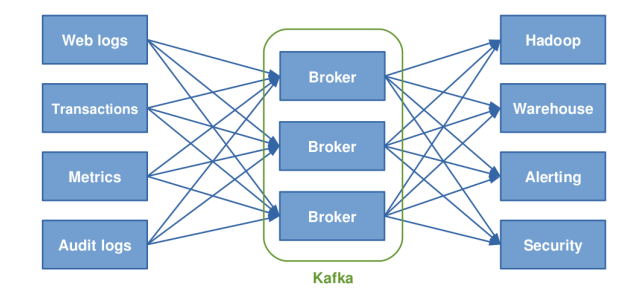

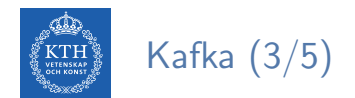

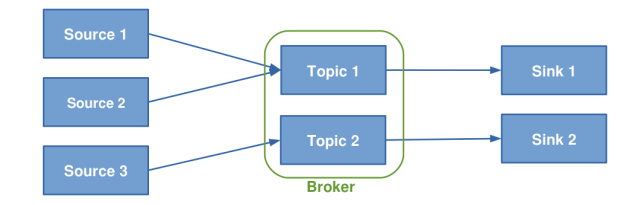

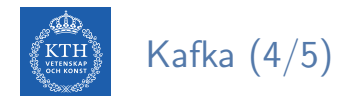

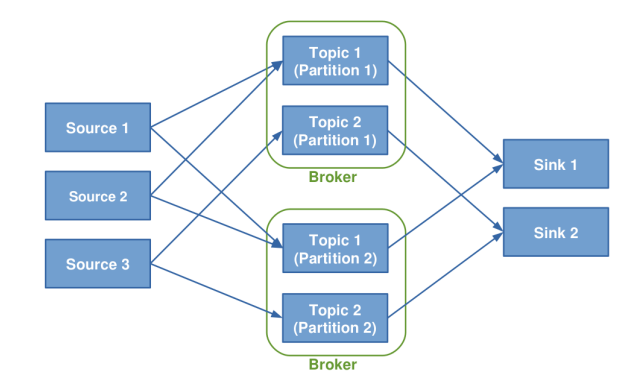

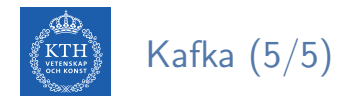

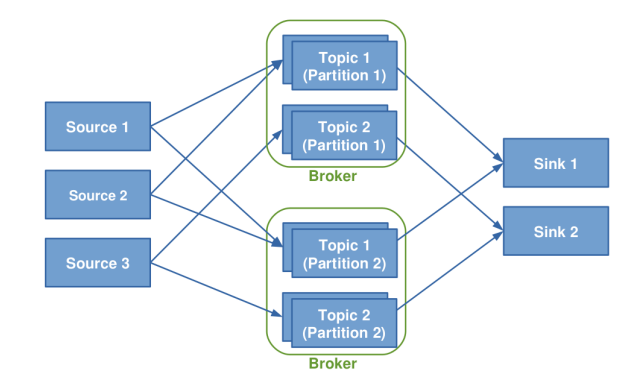

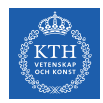

### Logs, Topics and Partition (1/6)

 $\blacktriangleright$  Kafka is about logs.

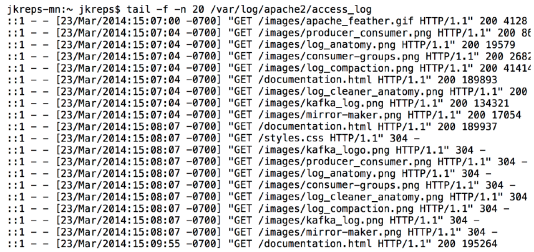

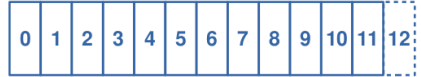

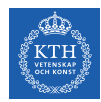

### Logs, Topics and Partition (1/6)

- $\blacktriangleright$  Kafka is about logs.
- $\triangleright$  Topics are queues: a stream of messages of a particular type

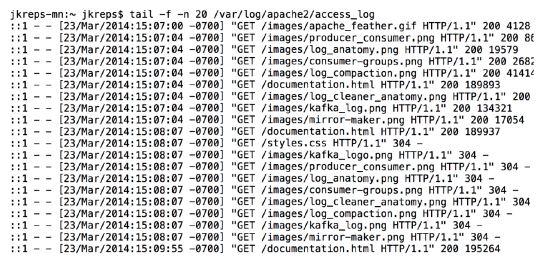

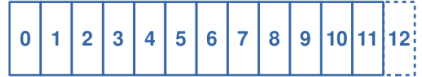

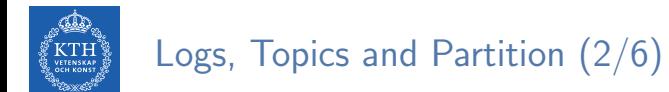

 $\blacktriangleright$  Each message is assigned a sequential id called an offset.

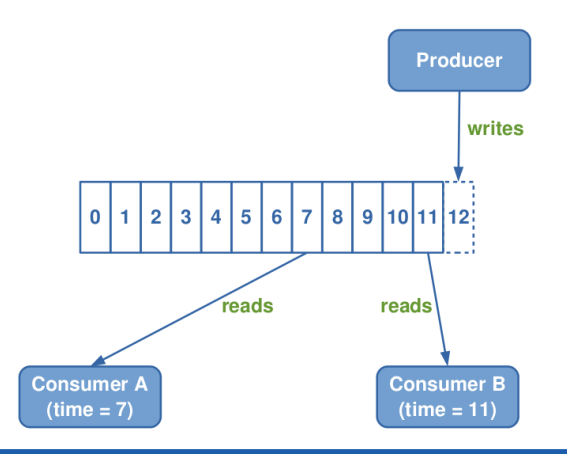

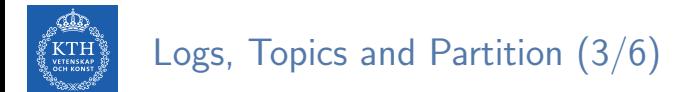

 $\triangleright$  Topics are logical collections of partitions (the physical files).

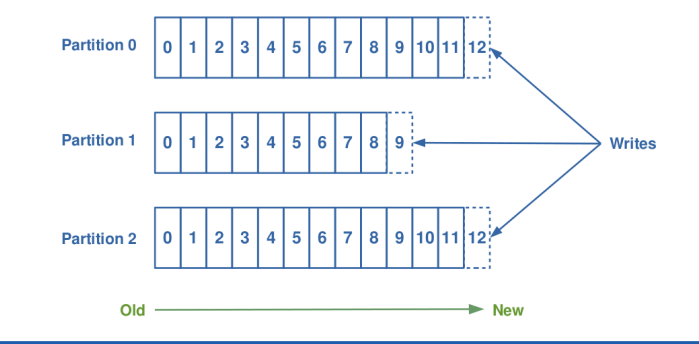

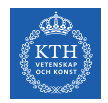

# Logs, Topics and Partition (3/6)

- $\triangleright$  Topics are logical collections of partitions (the physical files).
	- Ordered
	- Append only
	- Immutable

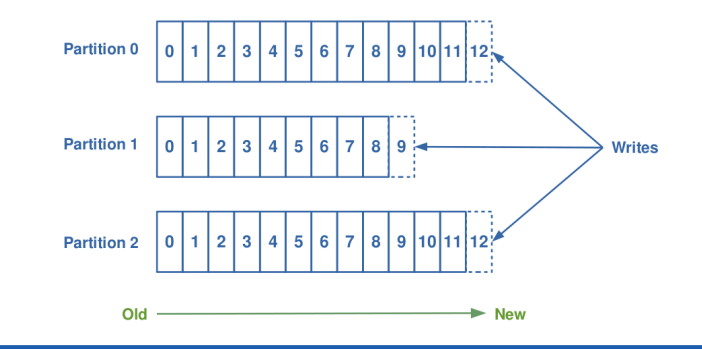

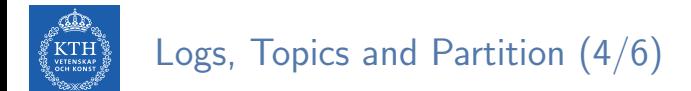

 $\triangleright$  Ordering is only guaranteed within a partition for a topic.

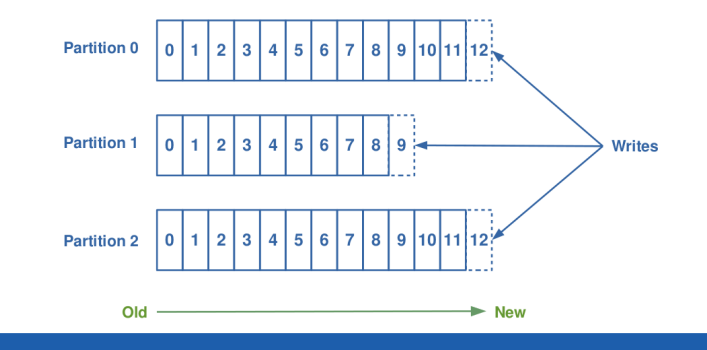

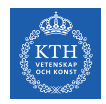

## Logs, Topics and Partition (4/6)

- $\triangleright$  Ordering is only guaranteed within a partition for a topic.
- $\triangleright$  Messages sent by a producer to a particular topic partition will be appended in the order they are sent.

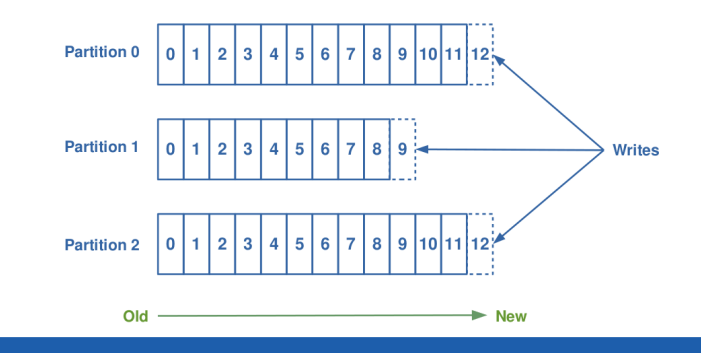
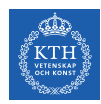

# Logs, Topics and Partition (4/6)

- $\triangleright$  Ordering is only guaranteed within a partition for a topic.
- $\triangleright$  Messages sent by a producer to a particular topic partition will be appended in the order they are sent.
- $\triangleright$  A consumer instance sees messages in the order they are stored in the log.

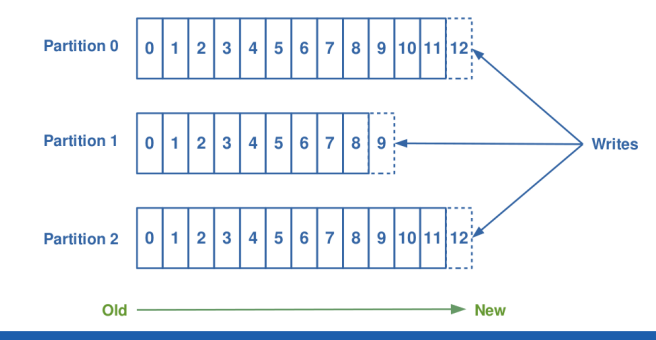

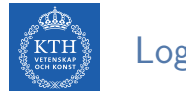

# Logs, Topics and Partition (5/6)

 $\blacktriangleright$  Partitions of a topic are replicated: fault-tolerance

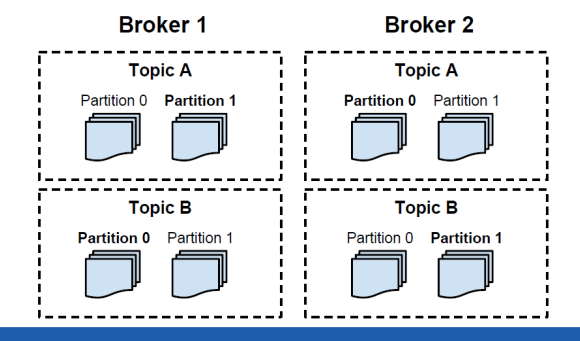

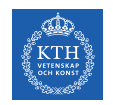

# Logs, Topics and Partition (5/6)

- $\blacktriangleright$  Partitions of a topic are replicated: fault-tolerance
- $\triangleright$  A broker contains some of the partitions for a topic.

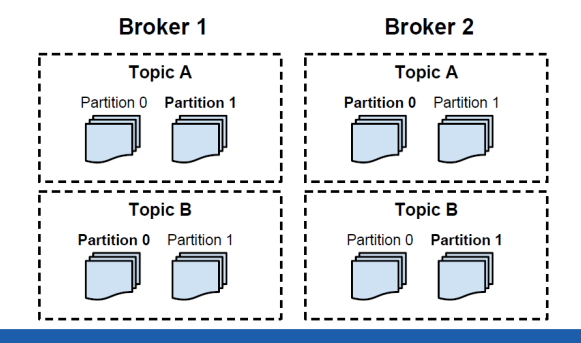

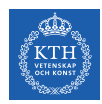

# Logs, Topics and Partition (5/6)

- $\blacktriangleright$  Partitions of a topic are replicated: fault-tolerance
- $\triangleright$  A broker contains some of the partitions for a topic.
- $\triangleright$  One broker is the leader of a partition: all writes and reads must go to the leader.

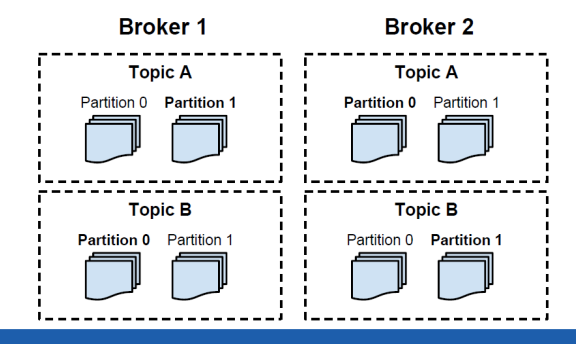

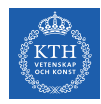

# Partitioned Logs (6/6)

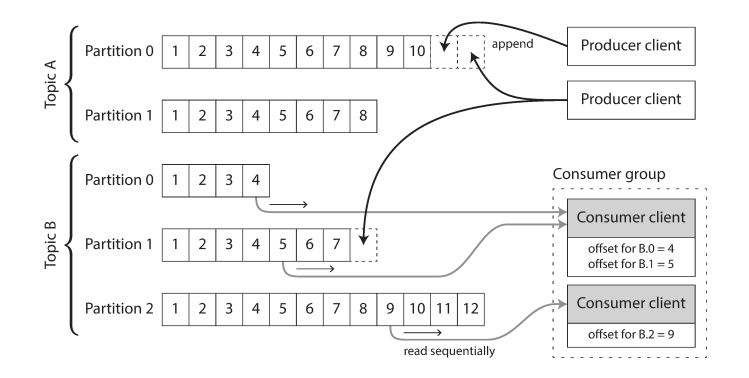

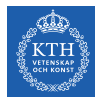

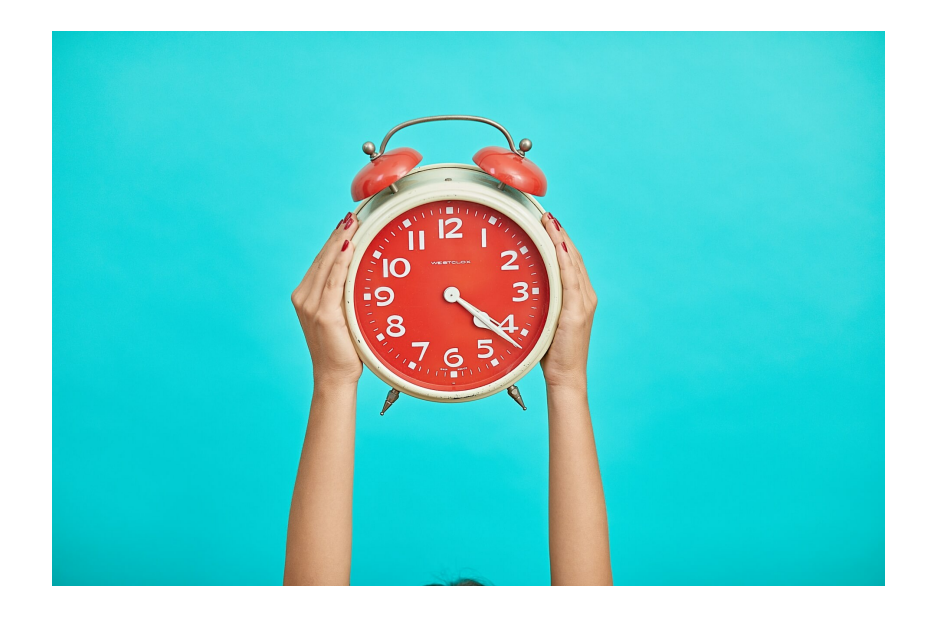

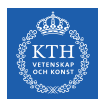

## Go to www.menti.com, and use the code 2977 7833

- $\triangleright$  Kafka maintains feeds of messages in categories called?
- 1. Chunks
- 2. Topic
- 3. Domain
- 4. Message

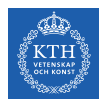

# Go to www.menti.com, and use the code 1437 1825

- $\triangleright$  Kafka only provides a  $\perp$  order over messages within a partition and among partitions?
- 1. Partial, partial
- 2. Partial, total
- 3. Total, partial
- 4. Total, total

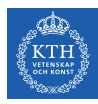

## Kafka Architecture

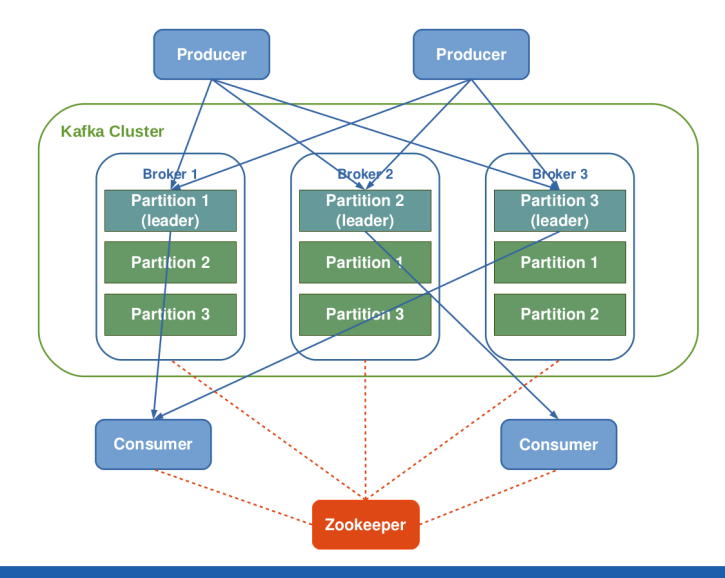

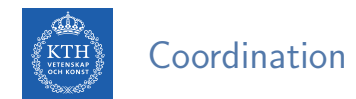

 $\triangleright$  Kafka uses Zookeeper for the following tasks:

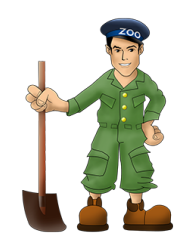

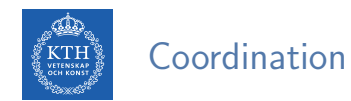

- $\triangleright$  Kafka uses Zookeeper for the following tasks:
- $\triangleright$  Detecting the addition and the removal of brokers and consumers.
- $\blacktriangleright$  Keeping track of the consumed offset of each partition.

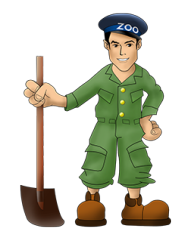

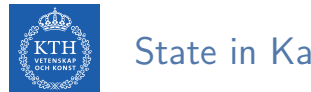

#### State in Kafka

▶ Brokers are sateless: no metadata for consumers-producers in brokers.

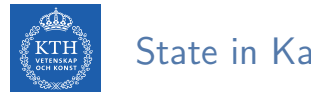

State in Kafka

- ▶ Brokers are sateless: no metadata for consumers-producers in brokers.
- $\triangleright$  Consumers are responsible for keeping track of offsets.

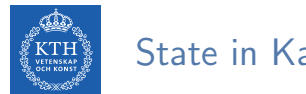

State in Kafka

- ▶ Brokers are sateless: no metadata for consumers-producers in brokers.
- $\triangleright$  Consumers are responsible for keeping track of offsets.
- $\triangleright$  Messages in queues expire based on pre-configured time periods (e.g., once a day).

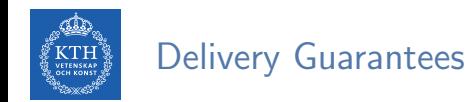

 $\triangleright$  Kafka guarantees that messages from a single partition are delivered to a consumer in order.

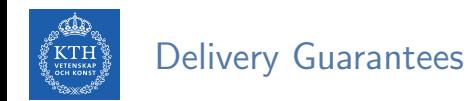

- $\triangleright$  Kafka guarantees that messages from a single partition are delivered to a consumer in order.
- $\triangleright$  There is no guarantee on the ordering of messages coming from different partitions.

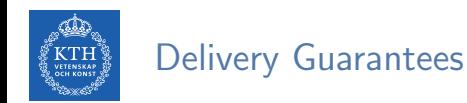

- $\triangleright$  Kafka guarantees that messages from a single partition are delivered to a consumer in order.
- $\triangleright$  There is no guarantee on the ordering of messages coming from different partitions.
- $\triangleright$  Kafka only guarantees at-least-once delivery.

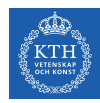

# Start the ZooKeeper

zookeeper-server-start.sh config/zookeeper.properties

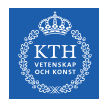

# Start the ZooKeeper zookeeper-server-start.sh config/zookeeper.properties

# Start the Kafka server kafka-server-start.sh config/server.properties

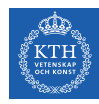

# Start the ZooKeeper zookeeper-server-start.sh config/zookeeper.properties

# Start the Kafka server kafka-server-start.sh config/server.properties

# Create a topic, called "avg" kafka-topics.sh --create --topic avg --bootstrap-server localhost:9092 --replication-factor 1 --partitions 1

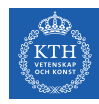

# Start the ZooKeeper zookeeper-server-start.sh config/zookeeper.properties

# Start the Kafka server kafka-server-start.sh config/server.properties

# Create a topic, called "avg" kafka-topics.sh --create --topic avg --bootstrap-server localhost:9092 --replication-factor 1 --partitions 1

# Produce messages and send them to the topic "avg" kafka-console-producer.sh --topic avg --bootstrap-server localhost:9092

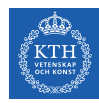

# Start the ZooKeeper zookeeper-server-start.sh config/zookeeper.properties

# Start the Kafka server kafka-server-start.sh config/server.properties

# Create a topic, called "avg" kafka-topics.sh --create --topic avg --bootstrap-server localhost:9092 --replication-factor 1 --partitions 1

# Produce messages and send them to the topic "avg" kafka-console-producer.sh --topic avg --bootstrap-server localhost:9092

# Consume the messages sent to the topic "avg" kafka-console-consumer.sh --topic avg --from-beginning --bootstrap-server localhost:9092

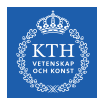

# Summary

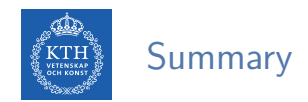

- $\triangleright$  SPS vs. DBMS
- $\triangleright$  Data stream, unbounded data, tuples
- $\blacktriangleright$  Event-time vs. processing time
- $\triangleright$  Windowing and triggering

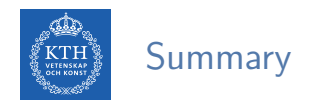

- $\triangleright$  Messaging system and partitioned logs
- $\triangleright$  Decoupling producers and consumers
- $\triangleright$  Kafka: distributed, topic oriented, partitioned, replicated log service
- $\blacktriangleright$  Logs, topcs, partition
- $\triangleright$  Kafka architecture: producer, consumer, broker, coordinator

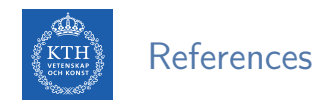

- ► J. Kreps et al., "Kafka: A distributed messaging system for log processing", NetDB 2011
- $\triangleright$  M. Zaharia et al., "Spark: The Definitive Guide", O'Reilly Media, 2018 Chapter 20
- $\triangleright$  T. Akidau et al., "The dataflow model: a practical approach to balancing correctness, latency, and cost in massive-scale, unbounded, out-of-order data processing", VLDB 2015.
- $\triangleright$  M. Fragkoulis et al., "A Survey on the Evolution of Stream Processing Systems", 2020
- $\blacktriangleright$  T. Akidau, "The world beyond batch: Streaming 101", https://www.oreilly.com/ideas/the-world-beyond-batch-streaming-101

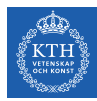

# Questions?